### **Novática, revista fundada en 1975, es el órgano oficial de expresión y formación continua de ATI (Asociación de Técnicos de Informática)**

ATI es miembro de CEPIS (*Council of European Professional Informatics Societies*) y tiene un acuerdo de colaboración con ACM (*Association for Computing Machinery*). Tiene asimismo acuerdos de<br>vinculación o colaboración con AdaSpain, AI<sup>2</sup> y ASTIC

### **<http://www.ati.es/novatica/>**

**CONSEJO ASESOR DE MEDIOS DE COMUNICACION** Pere Lluís Barbarà, Rafael Fernández Calvo, José Gómez, Manuel Ortí

Mezquita, Nacho Navarro, Fernando Sanjuán de la Rocha (Presidente), Miquel Sarries, Carlos Sobrino Sánchez, Manuel Solans

**Coordinación Editorial** Rafael Fernández Calvo *<rfcalvo@ati.es>*

**Composición y autoedición** Jorge Llácer

**Administración** Tomás Brunete, Joan Aguiar, María José Fernández

## **SECCIONES TECNICAS: COORDINADORES**

**Arquitecturas** Antonio Gonzalez Colás (DAC-UPC) <*antonio@ac.upc.es>* **Bases de Datos** Mario G. Piattini Velthuis (EUI-UCLM) *<mpiattin@inf-cr.uclm.es>* **Calidad del Software** Juan Carlos Granja (Universidad de Granada) <*jcgranja@goliat.ugr.es>* **Derecho y Tecnologías** Isabel Hernando Collazos (Fac. Derecho de Donostia, UPV) *<ihernando@legaltek.net>* **Enseñanza Universitaria de la Informática** Cristóbal Pareja Flores (Dep. Sistemas Informáticos y Programación-UCM) *<cpareja@sip.ucm.es>* **Euro/Efecto 2000** Joaquín Ríos Boutín <*jrios@ati.es>*<br>Informática Gráfica **Informática Gráfica**<br>Roberto Vivó (Eurographics, sección española) <*rvivo@dsic.upv.es*><br>**Informática Médica** Valentín Masero Vargas (DI-UNEX) *<vmasero@unex.es>* **Ingeniería del Software** Luis Fernández (PRIS-E.I./UEM) <*lufern@dpris.esi.uem.es>* **Inteligencia Artificial** Federico Barber,Vicente Botti (DSIC-UPV) *<{vbotti, fbarber}@dsic.upv.es>* **Interacción Persona-Computador** Julio Abascal González (FI-UPV) <*julio@si.ehu.es>* Internet<br>
Alonso Álvarez García (TID) < *alonso@ati.es*><br>
Llorso Álvarez García (Alante) <*yages@ati.es*><br>
Lengua e Informática<br>
M. del Carmen Ugarte (IBM) < *cugarte@ati.es*><br>
Lengua e Informática<br>
M. del Carmen Ugarte (I **Profesión informática** Rafael Fernández Calvo (ATI) *<rfcalvo@ati.es>* Miquel Sarries Grinyó (Ayto. de Barcelona) *<msarries@ati.es>* Seguridad<br>Javier Arctitio (Redes y Sistemas, Bilbao) < *jareitio@orion.deusto.es*><br>Sistemas de Tiempo Real<br>Alejandro Alonso, Juan Antonio de la Puente (DIT-UPM)<br>< {*adlonso, jpuente* /@*dit.upm.es*><br>Software Libre Jesús M. González Barahona, Pedro de las Heras Quirós<br>(GSYC, URIC) < *jegl*o*pheras/@gsyc.escet.urjc.es*<br>Esenenza Marcos (URIC) < *emarcos@gsect.urjc.es*<br>Esenenza Marcos (URIC) < *emarcos@gsect.urjc.es*<br>Gustavo Rossi (LIFI **Tecnologías y Empresa** Pablo Hernández Medrano *<phmedrano@terra.es>* **TIC para la Sanidad** Valentín Masero Vargas (DI-UNEX) *<vmasero@unex.es>*

Las opiniones expresadas por los autores son responsabilidad exclusiva de<br>los mismos. Novática permite la reproducción de todos los artículos, salvo los<br>marcados con © o *copyright*, debiendose en todo caso citar su proced

Coordinación Editorial y Redacción Central (ATI Madrid)<br>Padilla 66, 3°, deha., 28006 Madrid<br>TIf.914029391; fax.913093685 <br/>  $\leq$ novatica@att.es><br>Composición, Editión y Redacción ATI Valencia<br>Palomino 14, 2°, 46003 Vale Redacción ATI Aragón<br>Lagasca 9, 3-B, 50006 Zaragoza<br>Tif./iax 976235181 *< secreara@ati.es*<br>Redacción ATI Asturias-Cantabria < *gp-astucant@ati.es*<br>Redacción ATI Castilla-La Mancha < *gp-clmancha@ati.es*<br>Redacción ATI Calic

**Publicidad:** Padilla 66, 3º, dcha., 28006 Madrid Tlf.914029391; fax.913093685 *<novatica.publicidad@ati.es>* **Imprenta:** Gráficas Sierra S.L., Atenas, 3, int. bajos, 08006 Barcelona.

**Depósito Legal: B 15.154-1975 ISBN: 0211-2124; CODEN NOVAEC**

Portada: Antonio Crespo Foix / © ATI 2001

## **SUMARIO**

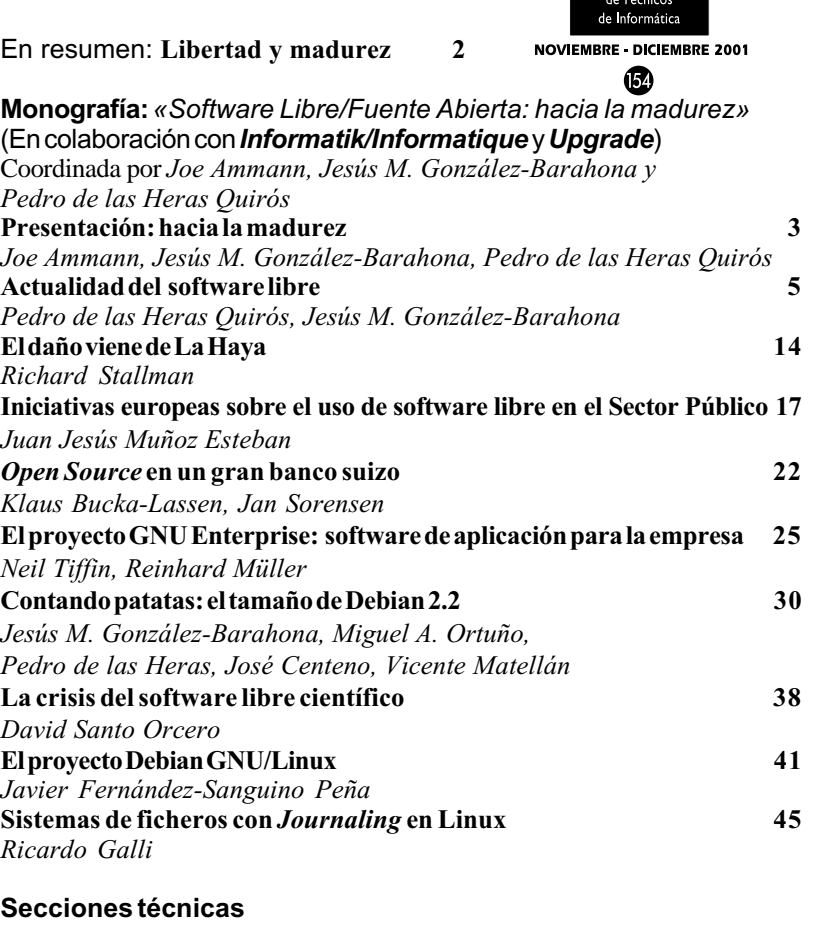

**OPGRADE** 

**NOVELLECE** 

# Ingeniería del Software **Un nuevo modelo de evaluación de procesos de software para PYMEs a partir de SPICE (ISO/IEC TR-15504-5) 52** *Antonia Mas Pichaco, Ángel Igelmo Ganzo, Esperança Amengual Alcover, Gabriel Fontanet Nadal* Profesión informática **El futuro de la Ingeniería del Software 57** *Karol Frühauf* Seguridad **De mí misma líbreme Dios, que del Sircam ya me libro yo (y II) 59** *Mª del Carmen Ugarte García* Tecnología de Objetos **¿Es conveniente la Orientación a Objetos en un primer curso de programación? 64** *Jesús J. García Molina* Referencias autorizadas **69 Sociedad de la Información** Programar es crear **Ancho de banda en Internet 72** *Concurso de Programación ACM 2000: programa E* **«Fila y asociados»: solución 73** *Álvaro Martínez Echevarría*

### **Asuntos Interiores**

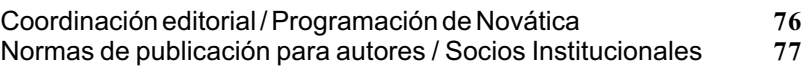

**Monografía del próximo número:**«*Gestión del Conocimiento y TIC***»**

Programar es crear

## Álvaro Martínez Echevarría

#### *<ame@acm.org>*

#include <stdio.h>

**«Fila y asociados»: solución**

El enunciado de este problema apareció en el número 153 de Novática (septiembre-octubre 2001, p. 70). Es el programa G de los planteados en el 24º Concurso Internacional de Programación de la ACM (2000)

La solución es muy sencilla: simplemente una simulación. Puesto que los parámetros propuestos son razonablemente pequeños (un cuanto de tiempo de un minuto durante un día, con un máximo de 20 temas y 5 personas), podemos permitirnos la fuerza bruta y avanzar de minuto en minuto. El código es algo aparatoso, como en toda simulación, pero el concepto es muy sencillo: describir el estado del sistema en cada momento e ir incrementando el tiempo en minutos.

```
#include <stdlib.h>
#include <string.h>
#include <vector>
#include <hash map>
struct topic {
      /* Peticiones que aún quedan por llegar */
      int remaining;
      /* Peticiones a la espera de atenderse */
     int waiting;
      /* Tiempo de llegada de la próxima petición */
     int next;
      /* Tiempo de servicio */
      int duration;
      /* Tiempo entre peticiones */
     int interval;
};
struct person {
     /* Identificación */
     int id;
      /* Temas bajo su responsabilidad */
      vector<int> topics;
     /* Tema del que se ocupa en este momento */ int now;
      /* Tiempo de la última asignación */
     int last;
      /* Tiempo a partir del cual queda disponible */
      int available;
};
struct state {
     int t;
     hash map<int,topic> requests;
     vector<person> personnel;
      /* Peticiones totales que quedan */
      int pending;
      /* Número de personas ocupadas */
     int busy;
};
void
simulate(state *st) {
      vector<int> available;
/*
        * Inicialmente todos están disponibles.
```

```
 */
      for (unsigned int i=0;i<st->personnel.size();i++) {
         available.push back(i);
    }
    while (1) {
 /*
          * Recibir las peticiones.
 */
          if (st->pending>0) {
             for (hash map<int,topic>::iterator it=st->requests.begin();it!=st->requests.end();it++) {
                    if (it->second.remaining>0 && st->t==it->second.next) {
                      it->second.remaining—;
                      it->second.waiting++;
                        it->second.next+=it->second.interval;
 }
 }
        }
 /*
          * Liberar y ordenar el personal.
         */
          for (unsigned int i=0; i < st->personnel.size();i++) {
                if (st->personnel[i].now>=0 && st->t==st->personnel[i].available) {
                 st->personnel[i].now=-1;
                 st->busy—;
 /*
                     * Insertamos 10*(1+última_asignación)+(orden), para que
                    * al ordenar el vector el resultado sea el que queremos;
                    * es decir, que el personal quede ordenado por:
                    * (1) petición anterior menos reciente
                   * (2) identificador
\star /
                    available.push_back(i+10*(st->personnel[i].last+1));
 }
        }
           sort(available.begin(),available.end());
         /*
            * Asignar las peticiones entre las personas disponibles.
         */
          if (st->pending>0) {
               hash_map<int,topic>::iterator topic;
                  for (vector<int>::iterator it=available.begin();it<available.end();it++) {
                 int who=(*it)*10;for (unsigned int i=0;i<st->personnel[who].topics.size();i++) {
 /*
                         * ¿Existe ese tema? ¿Hay alguna pregunta esperando?
                      * Si es así, asignarla.
\star/ if ((topic=st->requests.find(st->personnel[who].topics[i]))==
                       st->requests.end() || topic->second.waiting==0) {
                         continue;
 }
                       st->personnel[who].last=st->t;
                         st->personnel[who].available=st->t+topic->second.duration;
                        st->personnel[who].now=topic->first;
                      st->busy++;
                      st->pending—;
                      topic->second.waiting—;
                      available.erase(it);
                     break;
                }
            }
        }
          if (st->pending==0 && st->busy==0) {
             break;
```

```
 }
         st->t++; }
}
int
main(int argc, char *argv[]) {
      int scenario=1,a,b;
     state *st=new state();
     while (1) {
           if (scanf("%d",&a)!=1 || a==0) {
               break;
         \} else if (a < 0) {
               abort();
 }
         st->t=0; st->busy=0;
           st->pending=0;
           st->requests.clear();
          for (int i=0; i<\alpha; i++) {
               if (scanf("%d",&b) != 1) {
                   abort();
 }
                st->requests[b].waiting=0;
               if (scanf("%d %d %d",
                            &st->requests[b].remaining,
                            &st->requests[b].next,
                            &st->requests[b].duration,
                            &st->requests[b].interval)!=4) {
                   abort();
              }
                 st->pending+=st->requests[b].remaining;
          }
          if (scanf("%d", &a) != 1 || a<=0) abort();
          }
            st->personnel.resize(a);
          for (int i=0; i\leq a; i++) {
                  if (scanf("%d %d",&st->personnel[i].id,&b)!=2) {
                   abort();
 }
                st->personnel[i].topics.resize(b);
               for (int j=0; j<b;j++</b>) {
                      if (scanf("%d", &st->personnel[i].topics[j])!=1) {
                        abort();
                  }
              }
               st->personnel[i].last=0;
                 st->personnel[i].available=0;
                st->personnel[i].now=-1;
          }
           simulate(st);
            printf("Scenario %d: All requests are serviced within %d minutes.\n\cdot \n\cdot \cdot",scenario++,st->t);
     }
```

```
}
```
exit(0);